# **Bloque I: Estadística y Probabilidad Bloque I: Estadística y Probabilidad**

### **1. Probabilidad**

- 1. Teoría de la probabilidad
- 2. Probabilidad condicionada
- 3. Dependencia e independencia de sucesos
- 4. Técnicas de recuento: diagramas de árbol, tablas de contingencia
- 5. Teoremas de la Probabilidad Total y de Bayes

### **2. Teoría de muestras**

- 1. Métodos de selección
- **3. Inferencia estadística**
	- 1. Intervalos de confianza para la media y para la proporción
	- 2. Relación entre el error cometido y el tamaño de la muestra

#### **Eiercicios Previos**

- 6. Lanzamos un dado correcto. Calcula las probabilidades de que el resultado sea:
	- a)  $1 \circ 2$ . b) Mayor que 2. c) Par.
	- d) Mayor que 1. e) Menor que 1.  $f$ ) Menor que 7.
- 7. <u>1 Se extrae</u> al azar una bola de la siguiente bolsa. Calcula la probabilidad de que:
	- a) Sea azul.
	- b) No sea verde.
	- c) Sea roja o azul.

8. 1 El profesor ha traído estos libros a clase:

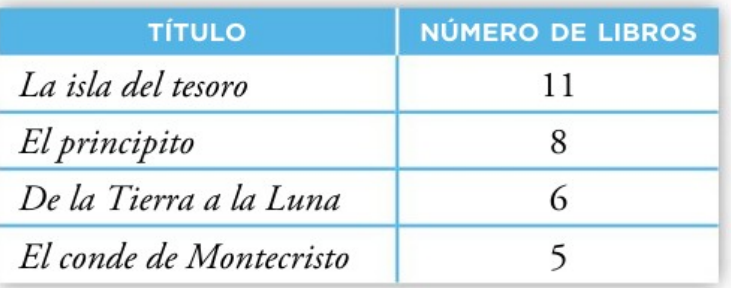

Si se asignan al azar, calcula la probabilidad de que el libro que me toque:

- a) Sea La isla del tesoro.
- b) No sea El principito ni El conde de Montecristo.
- c) No sea De la Tierra a la Luna.
- 9. Il Metemos las piezas de un juego de ajedrez en una
- bolsa y elegimos una al azar. Recuerda qué piezas componen el juego:

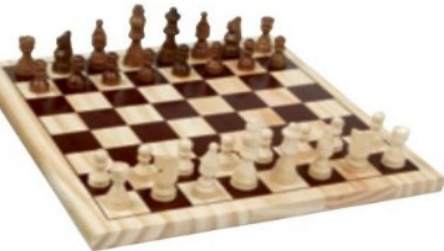

- a) ¿Cuál es la probabilidad de obtener un peón? ¿Y de obtener un peón negro?
- b) ¿Qué probabilidad hay de sacar una torre? ¿Y un caballo blanco? ; Y uno de los reyes?

ATENCIÓN: Supón que las figuras de ajedrez son piezas de la misma forma, tamaño y textura.

- **10.** Calcula la probabilidad de cada uno de los sucesos, A, B, C y D, de la actividad 2.
- 11. **Il Halla la probabilidad de los sucesos**, A, B y C de la actividad 3.
- 2. <u>Il Lanzamos</u> un dado con forma de dodecaedro con las caras numeradas del 1 al 12 y anotamos el número obtenido.
	- a) ;Cuál es el espacio muestral?
	- b) Describe los sucesos:
		- $A = "Menos de 5"$  $C = "Número par"$
- $B = "Más de 4"$  $D = "No$  múltiplo de 3"

12

- 3. Escogemos al azar un día cualquiera de la semana.
	- a) ;Cuál es el espacio muestral?
	- b) Describe los sucesos:
		- $A = "Fin$  de semana"
		- $B =$  "Los que empiezan por la letra M"
		- $C =$  "Los que acaban en es"

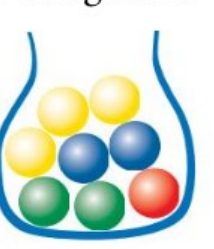

### **1. Teoría de la Probabilidad 1. Teoría de la Probabilidad**

### **1.1. Definiciones 1.1. Definiciones**

**Suceso aleatorio:** Cualquier resultado de un experimento que dependa del azar

Ejemplos:

Experimento: lanzar un dado. Suceso: obtener más de 3

Experimento: sacar una bola de una urna. Suceso: sacar bola blanca.

Experimento: elegir un alumno de todo el instituto. Suceso: que el alumno sea de 2ºA

Experimento: tomar una muestra de las aceitunas de un remolque. Suceso: que el rendimiento sea mayor del 20%.

**Espacio muestral:** conjunto de todos los resultados posibles de un experimento aleatorio

Ejemplo: Se lanza un dado.  $E = \{1, 2, 3, 4, 5, 6\}$ 

**Suceso elemental:** Tiene sólo un resultado posible

Ejemplo:  $A = "obtener múltiplo de 5" = {5}$ 

**Suceso compuesto:** tiene más de un resultado posible

Ejemplo: B = "obtener número par" =  $\{2, 4, 6\}$ 

**Suceso seguro:** tiene todos los resultados posibles

Ejemplo: E (Ω) = "obtener número menor que 10" = {1, 2, 3, 4, 5, 6}

**Suceso imposible:** no tiene ningún resultado

Ejemplo:  $\emptyset$  = "obtener número mayor que 10" = { }

**Suceso contrario o complementario** de otro A**:** tiene los resultados que no tiene A

Ejemplo: B = "obtener número par" =  $\{2, 4, 6\}$ 

Complementario de B:  $\overline{B}$  =  $B'$  =  $B<sup>c</sup>$  = "obtener impar" = {1, 3, 5}

### **1.2 Operaciones entre sucesos 1.2 Operaciones entre sucesos**

- **Unión** de A y B: ocurre **o** A, **o** B, **o** los dos a la vez: A ⋃ B
- **Intersección** de A y B: ocurren A y B a la vez: A ∩ B
- **Contrario** de A: no ocurre A: A
- **Diferencia** de A y B: ocurre A y no ocurre B:  $A B = A \cap \overline{B}$
- **Sucesos incompatibles**: no pueden ocurrir a la vez:  $A \cap B = \emptyset$

A

2

 $\overline{\mathcal{A}}$ 

6

5

1

### Ejemplo:

Experimento: Lanzamiento de un dado

- 
- A  $\cup$  B = {2, 3, 4, 6}
- $\bullet$  A  $\cap$  B = {6}
- $\overline{A} = \{1, 3, 5\}$
- $A B = \{2, 4\}$
- A y B son compatibles porque  $A \cap B \neq \emptyset$

 $A = "sacar par" = {2, 4, 6}$  ;  $B = "sacar múltiplo de 3" = {3, 6}$ 

B

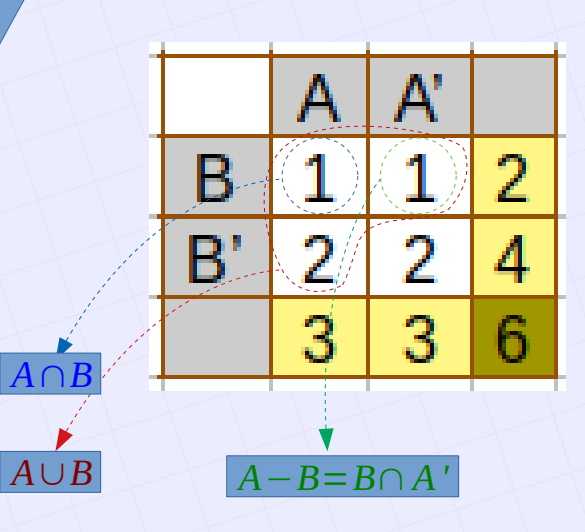

### **1.3 Propiedades 1.3 Propiedades**

- **Inclusión**: si A ⊂ B , entonces
	- $\bullet$  A  $\cap$  B = A
	- $\bullet$  A U B = B
- **Leyes de Morgan**
	- $\bullet$  (AUB) =  $\overline{A} \cap \overline{B}$
	- $\bullet$   $(\overline{A \cap B}) = \overline{A} \cup \overline{B}$

Ejemplo: A : "Sacar más 2" ; B : "sacar múltiplo de 3"  $A = \{2, 3, 4, 5, 6\}$ ;  $B = \{3, 6\}$  $B \subset A : A \cap B = B$ ;  $A \cup B = A$ 

B

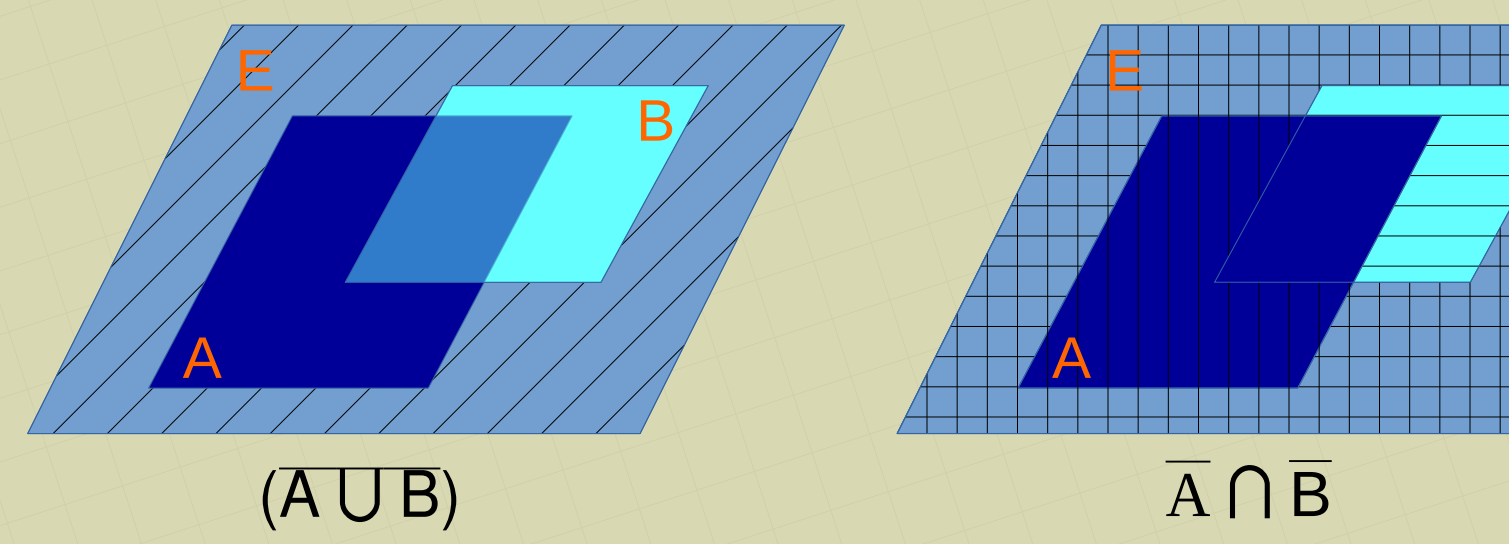

*[matepaco.blogspot.com](http://matepaco.blogspot.com.es/)*

### **1.4 Cálculo de probabilidades 1.4 Cálculo de probabilidades**

Se realiza un experimento aleatorio. La probabilidad es un número que expresa las posibilidades de que un suceso ocurra. Puede ser desde 0 a 1 (0% a 100%).

Para calcular la probabilidad de que ocurra un suceso se distinguen dos casos:

• Todos los sucesos elementales tienen la misma probabilidad:

**Ley de Laplace**: *P*(*S*)= *casosfavorables casos posibles*

• Si todos los sucesos elementales no tienen la misma probabilidad: Se repite el experimento muchas veces y se hace

$$
P(S) = \frac{f(S)}{N}
$$

f(S): resultados favorables al suceso S N: veces que se repite el experimento

#### Ejemplos:

• Experimento: Sacar una carta de una baraja española

En este experimento, los sucesos elementales son cada carta individualmente. Todos los sucesos elementales tienen las mismas posibilidades de ocurrir. Por tanto se puede aplicar la Ley de Laplace.

Suceso A: "obtener el tres de copas"

Suceso B: "obtener un as"

● Experimento: Lanzar una chincheta y observar si queda con la punta hacia arriba o hacia abajo.

*p* (*A*)=

1

*; p* (*B*)=

4

=

1

10

40

40

En este experimento no podemos saber de antemano las posibilidades de cada resultado. Hay que repetir el juego muchas veces. Por ejemplo, si se repite 1000 veces y se obtienes 300 con la punta hacia abajo, tendremos:

Suceso A: "obtener la punta hacia arriba"

$$
p(A) = \frac{700}{1000} = \frac{7}{10}
$$

• Experimento: Elegir un alumno del instituto y anotar si practica baloncesto

No podemos saber de antemano los resultados. Hay que estudiar todos los casos, o si son muchos, extraer una muestra de los alumnos (Temas 2 y 3)

### **Ejercicios**

Test. Una urna tiene 8 bolas rojas, cinco amarillas y siete verdes. Se extrae una bola al azar. Escribe las probabilidades siguientes:

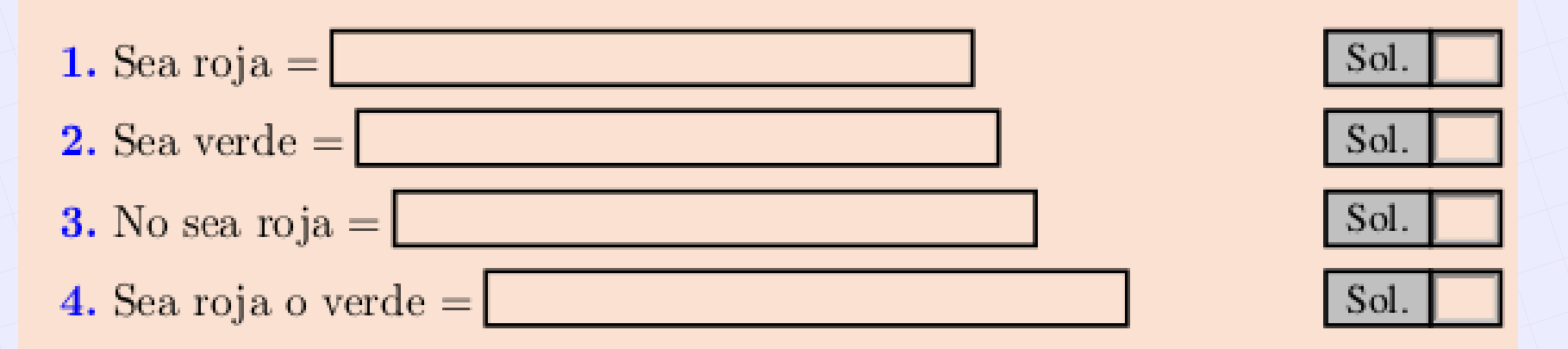

Ejemplo 2.2. Se clasifican 1500 personas según sean hombre o mujer y según fume o no fume. La clasificación se recoge en la tabla

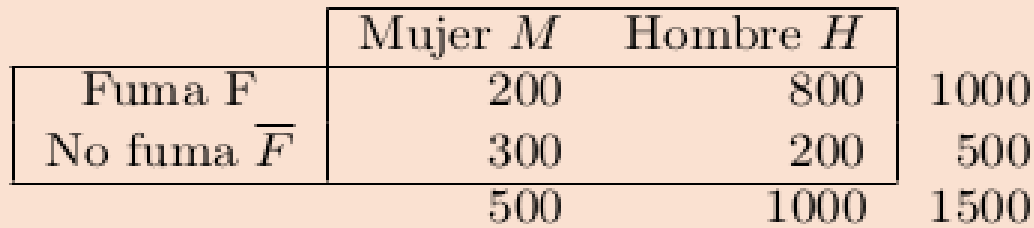

Hallar la probabilidad de que una persona elegida al azar:

- $a)$  Sea mujer.
- $b)$  Fume
- $c)$  Sea un hombre fumador.

### **1.5. Propiedades de las probabilidades**

- $\cdot$  0  $\leq$  P(S)  $\leq$  1, para cualquier suceso.
- $P(\emptyset) = 0$ ;  $P(E)=1$
- $P(A') = 1 P(A)$
- $P(A \cup B) = P(A) + P(B) P(A \cap B)$ 
	- $\bullet$  P(A  $\cap$  B) = P(A) + P(B) P(A  $\cup$  B)
- $P(A B) = P(A \cap B') = P(A) P(A \cap B)$
- Leyes de Morgan:
	- $\bullet$  P( $\overline{A \cup B}$ ) = P( $\overline{A} \cap \overline{B}$ )
	- $\bullet$  P( $\overline{A \cap B}$ ) = P( $\overline{A} \cup \overline{B}$ )

### **Ejercicios**

1. Conocemos las siguientes probabilidades:

 $P[A] = 0.4$   $P[B] = 0.7$   $P[A' \cup B'] = 0.2$ 

 $A$  enemos =  $f(1)$   $A = (2)$  =  $f(2) = f(3) = 3$ 

Calcula  $P[(A \cap B)$ <sup>'</sup>],  $P[A \cap B]$ ,  $P[A \cup B]$ .

2. Sabemos que:

 $P[M \cup N] = 0,6$   $P[M \cap N] = 0,1$   $P[M'] = 0,7$ 

Calcula  $P[M]$ ,  $P[N]$ .

*[matepaco.blogspot.com](http://matepaco.blogspot.com.es/)*

## **1.6. Probabilidad condicionada 1.6. Probabilidad condicionada**

**Probabilidad de A condicionada a B** es medir la proporción de veces que ocurre A de entre las que ocurre B

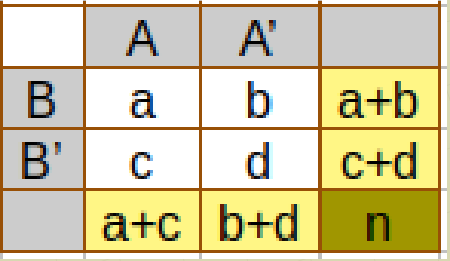

$$
p(A/B) = \frac{a}{a+b}
$$

$$
p(A/B) = \frac{p(A \cap B)}{p(B)} = \frac{\overline{n}}{a+b} = \frac{a}{a+b}
$$

*a*

Esta fórmula a veces se usa despejada para calcular la intersección:

 $p(A \cap B) = p(B) \cdot p(A/B)$ 

**Sucesos independientes**: El que ocurra uno no influye en que ocurra el otro:  $p(A/B)=p(A)$  ;  $p(B/A)=p(B)$ 

Cuando dos sucesos son **independientes**, se cumple:

 $p(A \cap B) = p(A) \cdot p(B)$ 

#### **Ejercicios**

Empezaremos con un ejemplo. Se clasifican 1500 personas según sean hombre o mujer y según fumen o no fumen.

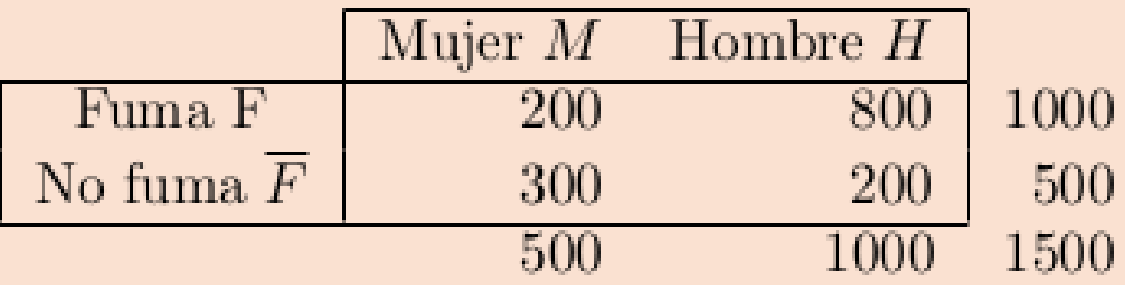

Si elegimos una persona, la probabilidad de que fume es

$$
P(F) = \frac{1000}{1500} = \frac{2}{3}
$$

Si supiésemos que la persona elegida es una mujer, el suceso "fumar condicionado a que es mujer" se escribe como  $F/M$  y la probabilidad de que fume, ahora es

$$
P(F|M) = \frac{200}{500} = \frac{|F \cap M|}{|M|} = \frac{P(F \cap M)}{P(M)} = \frac{2}{5}
$$

Ejemplo 3.1. Comprobar que los sucesos fumar  $F$  y ser mujer  $M$  son independientes en la clasificación de la tabla

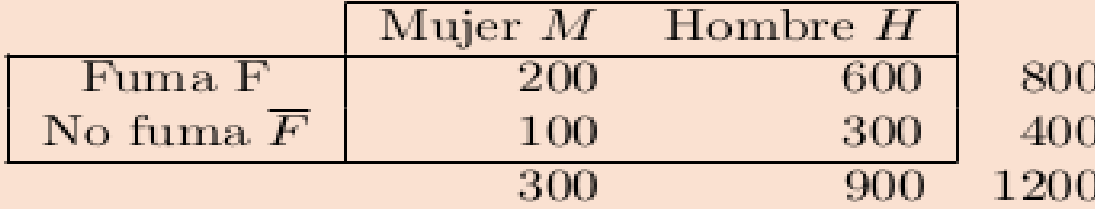

*Solución*: Se verifica la condición (6)

$$
P(F \cap M) = \frac{200}{1200} = \frac{1}{6}
$$
  

$$
P(F) = \frac{2}{3} \quad P(M) = \frac{1}{4}
$$
  

$$
\left\{ P(F \cap M) = P(F) \cdot P(M) \right\}
$$

luego los sucesos fumar  $F$  y ser mujer  $M$  son independientes.

Ejercicio 5. En un estudio sobre la relación entre el tabaco y el cáncer de pulmón se ha clasificado a 200 personas según fueran fumadoras o no, y según padecieran cáncer de pulmón o no. La tabla siguiente presenta los resultados obtenidos:

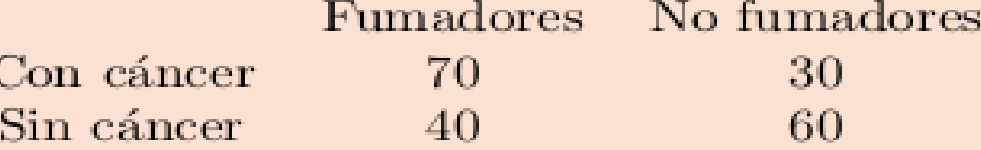

- a) Calcula la probabilidad de que una persona sea fumadora y padezca cáncer de pulmón.
- b) Calcula la probabilidad de que una persona padezca cáncer.
- $c)$  ¿Son independientes los sucesos "ser fumador" y "padecer cáncer de pulmón"?

 $\Box$ 

# **1.7 Diagramas de árbol**

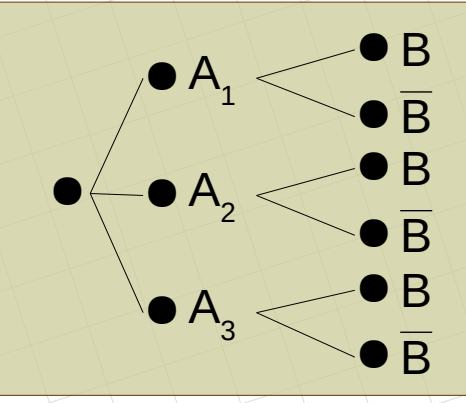

## $p(A_i \cap B) = p(A_i) \cdot p(B/A_i)$

Ejemplo:

Se sacan dos cartas de una baraja sin reemplazamiento.

a) Calcular la probabilidad de que la primera sea una copa

b) Calcular la probabilidad de obtener dos copas

c) Calcular la probabilidad de que la primera no sea copa y la segunda sí

d) Calcular la probabilidad de que la segunda sea copa

$$
c_{1} \n\begin{cases}\n\text{C1} < \text{C2} \\
\text{C2'} & p(C1) = \frac{10}{40} = 0.25 \\
p(C1 \cap C2) &= p(C1) \cdot p(C2/C1) = \frac{10}{40} \cdot \frac{9}{39} = 0.0577\n\end{cases}
$$
\n
$$
c_{1} \n\begin{cases}\n\text{C2} & p(C1' \cap C2) = p(C1') \cdot p(C2/C1') = \frac{30}{40} \cdot \frac{10}{39} = 0.1923 \\
\text{C2} & p(C2) = p(C1 \cap C2) + p(C1' \cap C2) = \frac{10}{40} \cdot \frac{9}{39} + \frac{30}{40} \cdot \frac{10}{39} = 0.25\n\end{cases}
$$
\n
$$
p(C2) = p(C1 \cap C2) + p(C1' \cap C2) = \frac{10}{40} \cdot \frac{9}{39} + \frac{30}{40} \cdot \frac{10}{39} = 0.25
$$
\nmatepaco.blogspot.com

### **1.8 Teoremas**

**Teorema de la Probabilidad Total:** En un experimento compuesto se trata de hallar la probabilidad de que ocurra un suceso teniendo en cuenta las probabilidades de que hayan ocurrido otros antes y que estos otros ocupen **todo** el espacio muestral

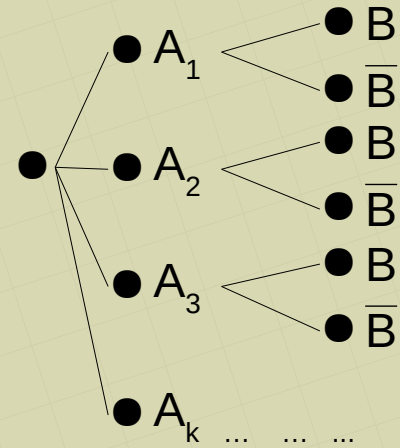

$$
E = A_1 \cup A_2 \cup A_3 \cup ...
$$
  
\n
$$
p(B) = p(A_1) \cdot p(B/A_1) + p(A_2) \cdot p(B/A_2) + p(A_3) \cdot p(B/A_3) + ...
$$

**Teorema de Bayes:** Se trata de calcular la probabilidad de un suceso del primer experimento sabiendo lo que ya ha ocurrido en el segundo -a posteriori-

$$
p(A_i/B) = \frac{p(A_i) \cdot p(B/A_i)}{p(B)} = \frac{p(A_i \cap B)}{p(B)}
$$

*[matepaco.blogspot.com](http://matepaco.blogspot.com.es/)*

Ejemplo 3.2. Se tienen tres urnas: la A que contiene dos bolas blancas y cuatro rojas, la B tres blancas y tres rojas; y la C con una blanca y cinco rojas. Se elige una urna al azar y se extrae una bola de ella.

- a) ¿Cuál es la probabilidad de que esta bola sea blanca?
- b) Si la bola extraída resulta ser blanca, ¿cuál es la probabilidad de que proceda de la urna B?

#### Sea B bola blanca, del diagrama se tiene

a) Probabilidad de sacar bola blanca:

 $P(B) = \frac{1}{3} \cdot \frac{2}{6} + \frac{1}{3} \cdot \frac{1}{2} + \frac{1}{3} \cdot \frac{1}{6} = \frac{1}{3}$ 

b) Si extraemos blanca, la probabilidad de que la urna elegida haya sido la  $U_B$ , por Bayes se tiene:

$$
P(U_B|B) = \frac{P(U_B) \cdot P(B|U_B)}{P(B)}
$$

$$
= \frac{\frac{1}{3} \cdot \frac{1}{2}}{\frac{1}{3}} = \frac{1}{2}
$$

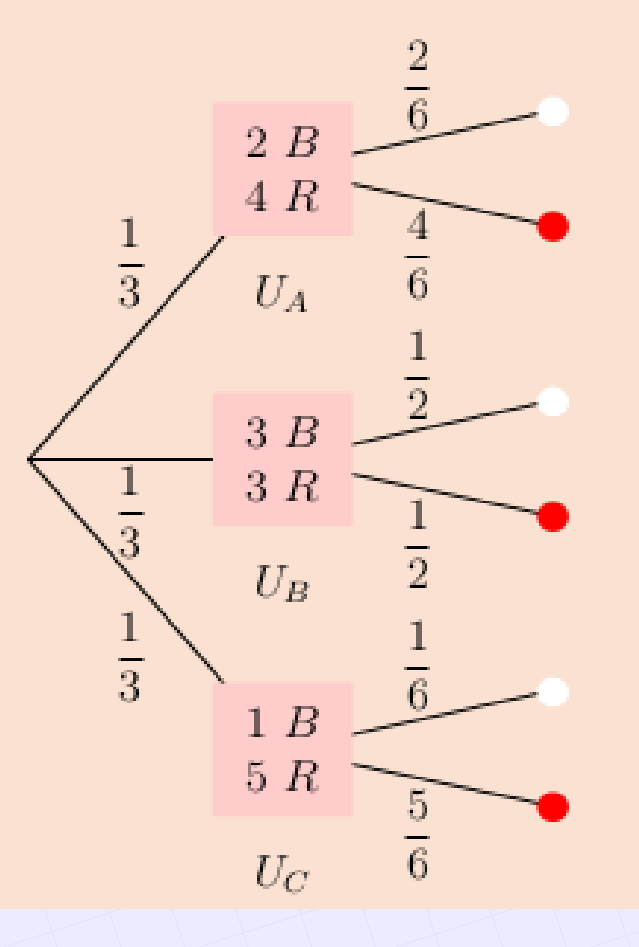